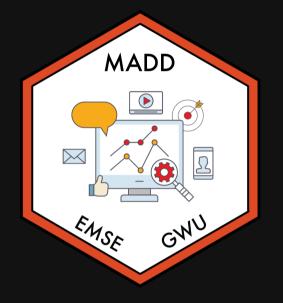

☎ EMSE 6035: Marketing Analytics for Design Decisions

John Paul Helveston

iii November 10, 2021

1. Computing "Willingness to Pay" (WTP)

2. Incorporating Uncertainty via Simulation

3. Directly Estimating WTP

BREAK

4. Simulating Market Shares

- 1. Computing "Willingness to Pay" (WTP)
- 2. Incorporating Uncertainty via Simulation
- 3. Directly Estimating WTP
- BREAK
- 4. Simulating Market Shares

### Willingness to Pay (WTP)

$$ilde{u}_j = lpha p_j + oldsymbol{eta} x_j + ilde{arepsilon_j}$$

$$oldsymbol{\omega} = rac{oldsymbol{eta}}{-lpha}$$

### Notational convention

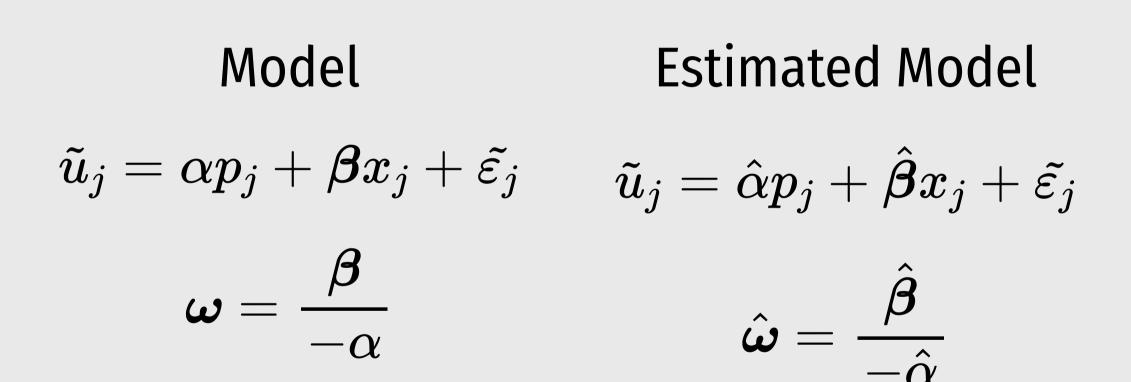

# Practice Question 1

Suppose we estimate the following utility model describing preferences for cars:

 $ilde{u}_j = lpha p_j + eta_1 x_j^{ ext{mpg}} + eta_2 x_j^{ ext{elec}} + arepsilon_j$ 

The estimated model produces the following coefficients:

- *α*: -0.7
- β<sub>1</sub>: 0.1
- β<sub>2</sub>: -4.0

a) Use the estimated coefficients to compute the WTP for fuel economy and electric car vehicle type.

1. Computing "Willingness to Pay" (WTP)

2. Incorporating Uncertainty via Simulation

3. Directly Estimating WTP

BREAK

4. Simulating Market Shares

# Simulating uncertainty

We can use the coefficients and hessian from a model to obtain draws that reflect parameter uncertainty

```
beta <- c(-0.7, 0.1, -4.0)
hessian <- matrix(c(
        -6000, 50, 60,
        50, -700, 50,
        60, 50, -300),
        ncol = 3, byrow = TRUE)</pre>
```

```
covariance <- -1*solve(hessian)
draws <- MASS::mvrnorm(10^4, beta,
covariance)</pre>
```

head(draws)

| #> |      | [,1]       | [,2]       | [,3]      |
|----|------|------------|------------|-----------|
| #> | [1,] | -0.7160458 | 0.14722660 | -4.109681 |
| #> | [2,] | -0.7207909 | 0.16200449 | -4.037364 |
| #> | [3,] | -0.7087197 | 0.10726160 | -4.116090 |
| #> | [4,] | -0.6881458 | 0.05199936 | -3.994739 |
| #> | [5,] | -0.6733345 | 0.05750150 | -4.000815 |
| #> | [6,] | -0.6759333 | 0.05226912 | -3.971867 |

# Computing WTP with draws

$$\hat{oldsymbol{\omega}} = rac{\hat{oldsymbol{eta}}}{-\hat{lpha}}$$

| <pre>draws_other &lt;- draws[,2:ncol(draws)] draws_price &lt;- draws[,1] draws_wtp &lt;- draws_other / (-1*draws_price)</pre> | Mean WTP with confidence interal<br>maddTools::ci(draws_wtp)                                                               |  |  |
|----------------------------------------------------------------------------------------------------|----------------------------------------------------------------------------------------------------|--|--|
| head(draws_wtp)                                                                                                    |                                                                                                    |  |  |
| <pre>#&gt; [,1] [,2] #&gt; [1,] 0.20561058 -5.739411 #&gt; [2,] 0.22475935 -5.601298 #&gt; [3,] 0.15134559 -5.807782</pre>    | <pre>#&gt; mean lower upper<br/>#&gt; 1 0.1439942 0.03892732 0.2522393<br/>#&gt; 2 -5.7171543 -5.97769017 -5.4626804</pre> |  |  |
| <pre>#&gt; [4,] 0.07556445 -5.805076 #&gt; [5,] 0.08539812 -5.941794 #&gt; [6,] 0.07732881 -5.876122</pre>                    | 9 /                                                                                                    |  |  |

29

### Practice Question 2

Suppose we estimate the following utility model describing preferences for cars:

$$ilde{u}_j = lpha p_j + eta_1 x_j^{ ext{mpg}} + eta_2 x_j^{ ext{elec}} + arepsilon_j$$

The estimated model produces the following coefficients and hessian:

- α: -0.7
- β<sub>1</sub>: 0.1
- β<sub>2</sub>: -4.0

$$abla_{eta}^2 \ln(\mathcal{L}) = egin{bmatrix} -6000 & 50 & 60\ 50 & -700 & 50\ 60 & 50 & -300 \end{bmatrix}$$

a) Generate 10,000 draws of the model coefficients using the estimated coefficients and hessian. Use the mvrnorm() function from the MASS library.

b) Use the draws to compute the mean WTP and 95% confidence intervals of WTP for fuel economy and electric car vehicle type.

# Computing WTP from an estimated model

1. Open logitr-cars

2. Open code/6.1-compute-wtp.R

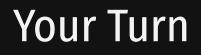

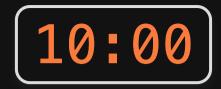

As a team, compute the WTP from an estimated model you used in your pilot analysis report

- 1. Computing "Willingness to Pay" (WTP)
- 2. Incorporating Uncertainty via Simulation
- 3. Directly Estimating WTP
- BREAK
- 4. Simulating Market Shares

### Willingness to Pay (WTP)

#### "Preference Space"

$$ilde{u}_j = lpha p_j + oldsymbol{eta} x_j + ilde{arepsilon_j}$$

$$oldsymbol{\omega} = rac{oldsymbol{eta}}{-lpha}$$

$$\lambda = -lpha$$

$$ilde{u}_j = \lambda(oldsymbol{\omega} x_j - p_j) + ilde{arepsilon_j}$$

## WTP space models have **non-convex** log-likelihood functions!

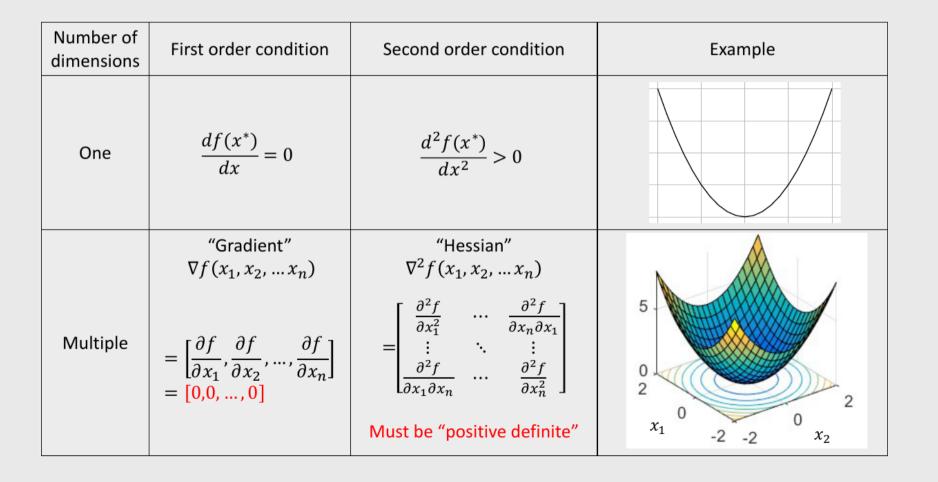

# WTP space models have non-convex log-likelihood functions!

# Use multi-start loop with random starting points

# Computing WTP from an estimated model

1. Open logitr-cars

2. Open code/6.2-model-wtp.R

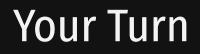

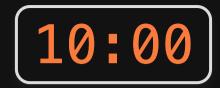

As a team, re-estimate the main model you used in your pilot analysis report, but now in the WTP space.

Try plotting your results (see 6.3–plot–wtp.R for examples)

### Break

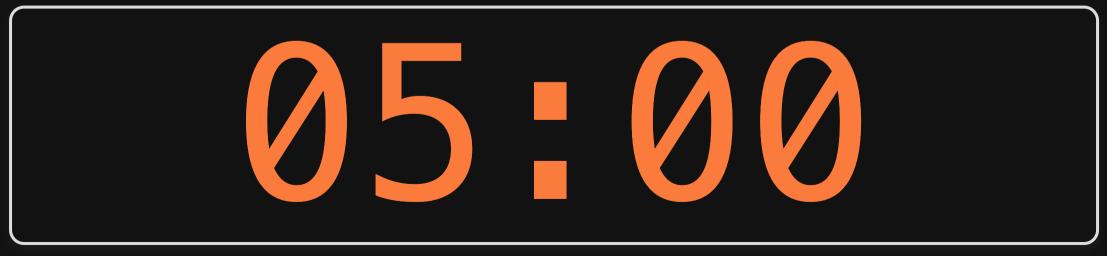

- 1. Computing "Willingness to Pay" (WTP)
- 2. Incorporating Uncertainty via Simulation
- 3. Directly Estimating WTP
- BREAK
- 4. Simulating Market Shares

### We want to find $oldsymbol{eta}$ by maximizing the log-likelihood

 $\tilde{u}_{j} = \boldsymbol{\beta}' \mathbf{x}_{j} + \tilde{\varepsilon}_{j}$  $= \beta_{1} x_{j1} + \beta_{2} x_{j2} + \dots + \tilde{\varepsilon}_{j}$ 

Weights that denote the *relative* value of attributes

 $x_{i1}, x_{i2}, \dots$ 

Estimate  $\beta_1$  ,  $\beta_2$  , ... , by minimizing the negative log-likelihood function:

minimize 
$$-\ln(\mathcal{L}) = -\sum_{j=1}^{J} y_j \ln[P_j(\boldsymbol{\beta}|\mathbf{x})]$$
  
with respect to  $\boldsymbol{\beta}$ 

 $y_j = 1$  if alternative j was chosen  $y_j = 0$  if alternative j was not chosen

$$P_j = \frac{e^{\nu_j}}{\sum_{k=1}^J e^{\nu_k}} = \frac{e^{\beta' \mathbf{x}_j}}{\sum_{k=1}^J e^{\beta' \mathbf{x}_k}}$$

### Simulate Market Shares

- 1. Define a market,  ${\boldsymbol X}$
- 2. Compute shares:

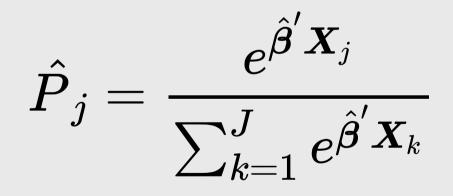

### Simulate Market Shares

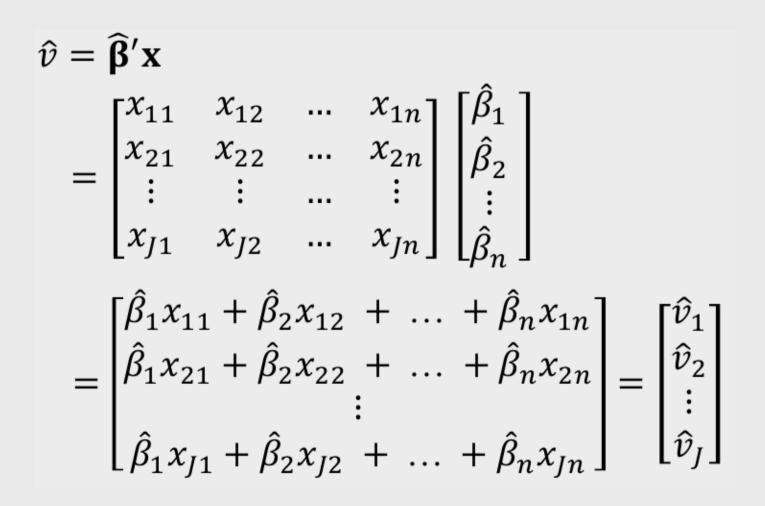

### Simulate Market Shares

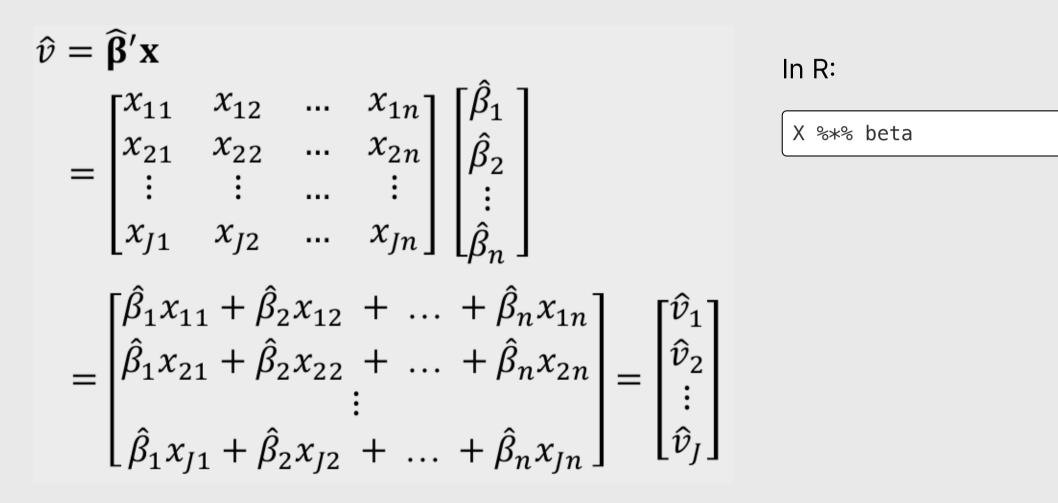

# Practice Question 1

Suppose we estimate the following utility model describing preferences for cars:

$$ilde{u}_j = lpha p_j + eta_1 x_j^{ ext{mpg}} + eta_2 x_j^{ ext{elec}} + arepsilon_j$$

The estimated model produces the following coefficients:

- *α*: -0.7
- β<sub>1</sub>: 0.1
- β<sub>2</sub>: -4.0

a) Use the estimated coefficients to compute the WTP for fuel economy and electric car vehicle type.

b) Use the estimated coefficients to compute market shares for the alternatives in the following market:

| alternative | price | mpg | elec |
|-------------|-------|-----|------|
| 1           | 15    | 20  | 0    |
| 2           | 30    | 100 | 1    |
| 3           | 20    | 40  | 0    |

# Simulating Market Shares with Uncertainty

We can use the coefficients and hessian from a model to obtain draws that reflect parameter uncertainty

```
beta <- c(-0.7, 0.1, -4.0)
hessian <- matrix(c(
        -6000, 50, 60,
        50, -700, 50,
        60, 50, -300),
        ncol = 3, byrow = TRUE)</pre>
```

```
covariance <- -1*solve(hessian)
draws <- MASS::mvrnorm(10^4, beta,
covariance)</pre>
```

head(draws)

| #> |      | [,1]       | [,2]       | [,3]      |
|----|------|------------|------------|-----------|
| #> | [1,] | -0.6879834 | 0.10121397 | -3.971613 |
| #> | [2,] | -0.7120454 | 0.12175361 | -3.950361 |
| #> | [3,] | -0.7327005 | 0.08784529 | -3.996177 |
| #> | [4,] | -0.7040887 | 0.12114425 | -4.011338 |
| #> | [5,] | -0.6882495 | 0.09595869 | -3.948449 |
| #> | [6,] | -0.7021672 | 0.10389165 | -4.018493 |

# Simulating Market Shares with Uncertainty

Rely on the predict() function to compute shares with uncertainty.

Internally, it:

- 1. Takes draws of  $oldsymbol{eta}$
- 2. Computes  $P_j$  for each draw
- 3. Returns mean and confidence interval computed from draws

# Simulating Market Shares with Uncertainty

1. Open logitr-cars

2. Open code/7.1-compute-marketsims.R

### Your Turn

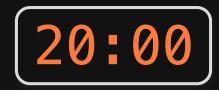

#### As a team:

- 1. Develop one or two scenarios pitting your product against one or more competitors.
- 2. Use one of your estimated models and the **predict()** function to predict market shares for those scenarios.
- 3. Try plotting your results (see 7.2-plot-market-sims.R for examples)